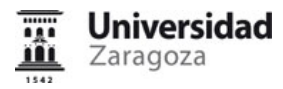

### **Información del Plan Docente**

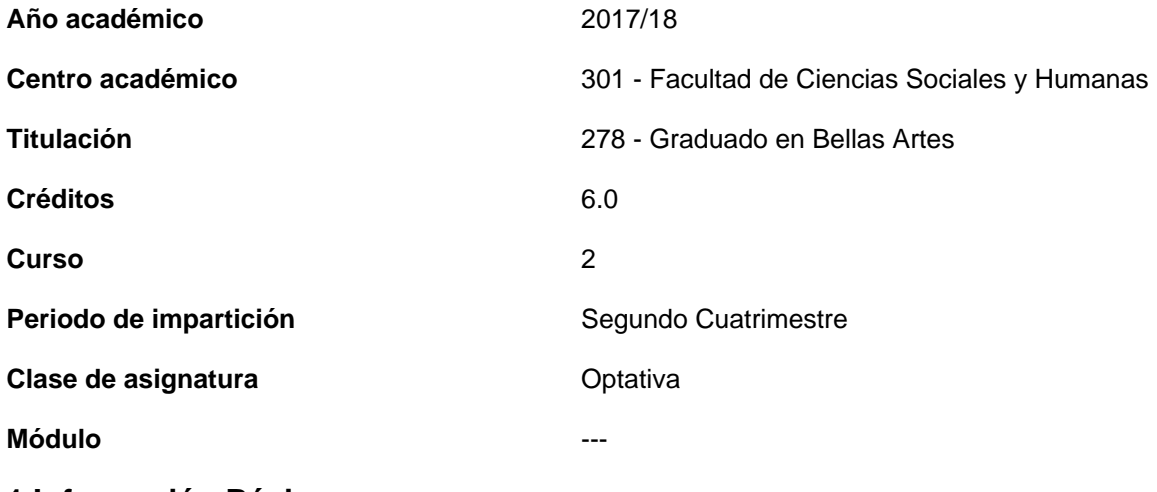

## **1.Información Básica**

### **1.1.Introducción**

Breve presentación de la asignatura

En Infografía, el alumno aprende los rudimentos básicos de la imagen digital, apoyándose en los programas informáticos más estandarizados y profesionales como Photoshop o Illustrator.

Y el aprendizaje está enfocado, siempre, hacia la vertiente artística: creativa y estética, para que sirva a los objetivos específicos de la Titulación.

## **1.2.Recomendaciones para cursar la asignatura**

Aunque optativa, esta asignatura tiene como objetivo la comprensión y el dominio básicos del funcionamiento de la imagen digital. Está relacionada con otras asignaturas del Plan de Estudios que cubren la parcela de la aplicación de las nuevas tecnologías a la creación o transformación de las imágenes digitales como: Imagen y lenguaje audiovisual, Tratamiento digital de la imagen, Taller de fotografía e imagen digital, Diseño Web y Animación en 2D y 3D. Y, secundariamente, con las demás asignaturas de Diseño y Audiovisuales.

Es el primer contacto que el alumnado de Bellas Artes tiene con los ordenadores, las cámaras digitales y la imagen digital virtual o impresa. Por su carácter fundamental en conceptos y habilidades y destrezas, se recomienda a todos aquellos alumnos y alumnas que quieran orientar su formación y auto-aprendizaje en estos ámbitos.

# **1.3.Contexto y sentido de la asignatura en la titulación**

# **1.4.Actividades y fechas clave de la asignatura**

La resolución y presentación de cada uno de los ejercicios planteados para resolver los problemas cognitivos y prácticos propuestos en la programación de actividades.

La evaluación final (programada por la Universidad y el Centro).

# **2.Resultados de aprendizaje**

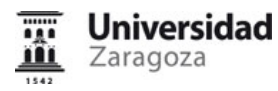

## **2.1.Resultados de aprendizaje que definen la asignatura**

El estudiante, para superar esta asignatura, deberá demostrar los siguientes resultados...

**1.** El alumno o alumna diferencia claramente los conceptos de la imagen digital: formatos, resoluciones, vectorial - mapa de bits, colores de pantalla o de impresión. Distingue y maneja correctamente los diferentes archivos.

**2.** Comprende, aplica y resuelve los problemas de configuración del espacio virtual de trabajo (interface de usuario).

**3.** Selecciona y transforma correctamente: contornos, colores, tonos y figuras regulares o irregulares, aplicando las herramientas más adecuadas a las características del problema planteado.

**4.** Conoce, comprende y aplica correctamente las herramientas de pintura y borrado. Crea sus propios pinceles.

**5.** Restaura, realiza montajes y modifica la exposición de fotografías digitales.

**6.** Maneja, con soltura, las capas y les aplica los diferentes estilos. Crea sus propios "estilos".

**7.** Conoce, comprende y utiliza las herramientas vectoriales. Distingue los conceptos vector-raster y lo aplica,

correctamente, en la práctica. Crea textos y formas personalizados. Los relaciona con las capas y sus efectos.

**8.** Comprende y aplica correctamente las herramientas auxiliares.

**9.** Distingue, gradúa y aplica los colores de visualización a los de impresión.

**10.** Utiliza la tableta digitalizadora con soltura y eficacia.

## **2.2.Importancia de los resultados de aprendizaje**

Capacitan al graduado para:

- Manejar conceptos nuevos y nuevos códigos visuales.
- Experimentar con las nuevas tecnologías.
- Dar una nueva forma y promoción a su creatividad.
- Trabajar en equipos interdisciplinares donde pueden aportar sus conocimientos estéticos y creativos.

### **3.Objetivos y competencias**

### **3.1.Objetivos**

La asignatura y sus resultados previstos responden a los siguientes planteamientos y objetivos:

El auge y desarrollo vertiginosos de las nuevas tecnologías en el campo de la comunicación en general, y de la comunicación visual en particular, obliga a los graduados en Bellas Artes a incorporase, capacitarse y ponerse al día, de forma permanente, a la cultura que eso conlleva. Internet es el mayor escaparate (o sala de exposiciones global), ya sea con fines comunicativos, informativos o promocionales artísticos. Sin olvidar la industria visual tradicional, que se ve transformada por los nuevos sistemas.

La Infografía, o el tratamiento digital de la imagen, abren un abanico de posibilidades incalculables de futuro, tanto en el ámbito puramente artístico como en el laboral. El fin primordial de esta asignatura, junto a las que la complementan, es informar, capacitar e insertar al alumnado de Bellas Artes en las nuevas tecnologías visuales en la vertiente estética y creativa.

### **3.2.Competencias**

Al superar la asignatura, el estudiante será más competente para...

### **Competencias generales**

CG09. Capacidad de perseverancia. Desarrollar la constancia necesaria para resolver las dificultades inherentes a la creación.

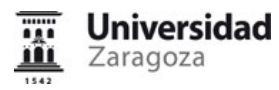

CG14. Habilidades interpersonales, conciencia de las capacidades y de los recursos propios para el desarrollo del trabajo artístico.

CG15. Capacidad para un compromiso ético y el fomento de la igualdad entre sexos, la protección del medio ambiente, los principios de accesibilidad universal y los valores democráticos.

### **Competencias específicas**

CG07. Conocimiento del vocabulario y de los conceptos inherentes a cada técnica artística particular. Conocer el lenguaje creativo específico.

CE09. Conocimiento de métodos de producción y técnicas artísticas. Analizar los procesos de creación artística.

CE12. Conocimiento de los materiales y de sus procesos derivados de creación y/o producción. Conocer los materiales, procedimientos y técnicas que se asocian a cada lenguaje artístico.

CE14. Conocimiento de los instrumentos y métodos de experimentación en arte. Aprendizaje de las metodologías creativas asociadas a cada lenguaje artístico.

CE23. Capacidad de aplicar profesionalmente tecnologías específicas. Utilizar las herramientas apropiadas para los lenguajes artísticos propios.

CE32. Habilidades para la creación artística y capacidad de construir obras de arte. Adquirir las destrezas propias de la práctica artística.

CE33. Habilidad para establecer sistemas de producción. Desarrollar estrategias aplicadas al ejercicio sistemático de la práctica artística.

## **4.Evaluación**

### **4.1.Tipo de pruebas, criterios de evaluación y niveles de exigencia**

El estudiante deberá demostrar que ha alcanzado los resultados de aprendizaje previstos mediante las siguientes actividades de evaluacion

### EVALUACIÓN CONTINUA

Dicha evaluación es aplicable a todos alumnos que hayan realizado, como mínimo, el 65% de las actividades presenciales y hayan entregado en los plazos establecidos. La acumulación de ejercicios fuera de plazo podrá considerarse como una renuncia a la evaluación continua.

Las actividades se ponderarán según los siguientes porcentajes.

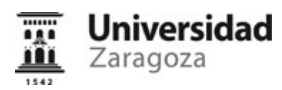

### A.- TRABAJO EN CLASE Y/O EN CASA (60% de la nota final)

- 1.- CONFIGURACIÓN INICIAL. Ajustes documento, guías, selección y conceptos generales imagen digital. (10%)
- 2.- FOTOGRAFÍA 1. Ajustes y correcciones de color, blanco y negro, mejora, retoque y restauración. (10%)
- 3.- FOTOGRAFÍA 2. Fotomontaje y fotomanipulación.(10%)
- 4.- ILUSTRACIÓN. Técnicas de coloreado y pintura digital. (10%)
- 5.- PROYECTOS. Recreaciones virtuales (exposición, mural, etc). (10%)
- 6.- DISEÑO. Texto e imagen. Adaptaciones a varios formatos. Infografías. (10%)
- B.- EJERCICIOS PRÁCTICOS (40% de la nota final)

Pruebas teórico-prácticas que consistirán en la resolución de un problema íntegramente en clase que englobe los conceptos, herramientas y metodologías desarrollados.

### EVALUACIÓN FINAL (PRUEBA GLOBAL)

Dicha evaluación es aplicable a:

a)Alumnos que no hayan asistido, como mínimo, al 65% de las clases presenciales o no hayan entregado en los plazos establecidos varias actividades de aprendizaje.

b)Alumnos que no hayan superado la evaluación continua.

c)Alumnos que deseen mejorar la calificación obtenida mediante evaluación continua, prevaleciendo en cualquier caso la mayor de las calificaciones.

Dicha prueba global será una prueba teórico-práctica que consistirá en la resolución de un problema complejo que englobe los conceptos, herramientas y metodologías desarrollados durante el curso.

### Niveles de exigencia

Los resultados de aprendizaje serán evaluados de acuerdo con los siguientes niveles de exigencia

Básico (aprobado):

- Refleja en el trabajo los contenidos teóricos impartidos.
- Aplica de manera aceptable los requisitos de evaluación de las actividades.
- Gestión correcta de las técnicas y los procedimientos en la ejecución del trabajo.
- Evolución razonable en el proceso de aprendizaje.
- Volumen de trabajo, implicación y esfuerzo personal ajustados.
- Aportación y creatividad convenidas en la resolución de los ejercicios.

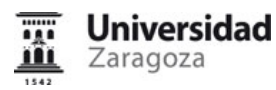

Medio: (notable):

- Refleja adecuadamente en el trabajo los contenidos teóricos impartidos.
- Aplica de manera notable los requisitos de evaluación de las actividades.
- Gestión solvente de las técnicas y los procedimientos en la ejecución del trabajo.
- Evolución apreciable en el proceso de aprendizaje.
- Volumen de trabajo, implicación y esfuerzo personal adecuados.
- Aportación y creatividad estimables en la resolución de los ejercicios.

Alto: (sobresaliente):

- Refleja con precisión en el trabajo los contenidos teóricos impartidos.
- Aplica ampliamente los requisitos de evaluación de las actividades.
- Gestión de brillante las técnicas y los procedimientos en la ejecución del trabajo.
- Evolución considerable en el proceso de aprendizaje.
- Volumen de trabajo, implicación y esfuerzo personal destacados.
- Aportación y creatividad excelentes en la resolución de los ejercicios.

Criterios de evaluación

Si bien los criterios de evaluación son los mencionados a continuación, el peso porcentual en cada actividad de aprendizaje puede variar en función de las necesidades específicas del ejercicio.

1.Consecución de los objetivos de aprendizaje de la asignatura y los específicos de cada ejercicio.

2.Aportación personal, madurez conceptual, originalidad y creatividad en la resolución de los ejercicios. Capacidad crítica.

3.Coherencia en los procesos y fases de desarrollo de los trabajos, conocimiento de los materiales, dominio técnico y aspectos formales de la presentación.

4.Grado de complejidad en la resolución de los ejercicios. Capacidad de análisis y de síntesis.

5.Volumen de trabajo, nivel de superación y esfuerzo personal.

6.Implicación con la asignatura, participación activa en las clases prácticas y expositivas, aportación en los debates y dinámica de grupos.

# **5.Metodología, actividades, programa y recursos**

## **5.1.Presentación metodológica general**

El proceso de aprendizaje que se ha diseñado para esta asignatura se basa en lo siguiente:

- 1. Exposición de conceptos genéricos y planteamiento de problemas a resolver, por el profesor.
- 2. Resolución de ejercicios y actividades por el alumno, presenciales y no presenciales.
- 3. Aclaración de dudas y planteamiento de posibles soluciones por el profesor y el alumno.
- 4. Trabajos y puestas en común del grupo o grupos.
- 5. Supervisión y tutorización para el logro de resultados.

## **5.2.Actividades de aprendizaje**

El programa que se ofrece al estudiante para ayudarle a lograr los resultados previstos comprende las siguientes

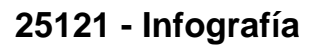

actividades...

Iniversidad Zaragoza

- 1. Realización de ejercicios con los que practicar la creación de documentos nuevos, colocar guías, recortar documento, conocer diferentes formas de incorporar imágenes al documento, transformar imágenes. Realización de ejercicios de selección a partir de diferentes imágenes que ofrezcan la posibilidad de trabajar con las distintas herramientas de selección.
- 2. Realizar ejercicios de mejoras fotográficas, sustitución de colores y fotografía en blanco y negro.
- 3. Realización de un fotomontaje en el que se fusionen dos elementos. Mejorar una imagen mediante el uso de las herramientas de restauración.
- 4. Colorear una ilustración propia (técnicas de aplicación de color) o realización de una pintura digital inédita mediante el uso de la tableta digital.
- 5. Recrear una exposición ficticia en una sala de exposiciones.
- 6. Recrear el resultado final de un mural.
- 7. Crear una infografía (representación visual de datos, textos e ilustraciones) a partir de unos datos estadísticos.

## **5.3.Programa**

1. Realización de ejercicios con los que practicar la Formatos de la imagen digital. Creación de documentos nuevos, colocar guías, recortar documento, conocer diferentes formas de incorporar imágenes al documento, transformar imágenes.

2. Realización de ejercicios de selección a partir de diferentes imágenes que ofrezcan la posibilidad de trabajar con las distintas herramientas de selección.

- 3. La gestión del texto en la imagen digital.
- 4. Realizar Ejercicios de mejoras fotográficas, sustitución de colores y fotografía en blanco y negro.
- 5 . Realización de un fotomontaje en el que se fusionen dos elementos.
- 6 . Mejorar una imagen mediante el uso de las herramientas de restauración.

7. Colorear una ilustración propia (técnicas de aplicación de color) o realización de una pintura digital inédita mediante el uso de la tableta digital.

- 8. Recrear una exposición ficticia en una sala de exposiciones.
- 9 . Recrear el resultado final de un mural.

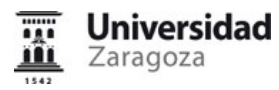

10 . Crear una infografía (representación visual de datos, textos e ilustraciones) a partir de unos datos estadísticos.

### **5.4.Planificación y calendario**

Calendario de sesiones presenciales y presentación de trabajos

**Horas presenciales** : 60 h. Distribuidas en 30 sesiones de 2 horas, dedicadas a las actividades de aprendizaje en el aula, prácticas dirigidas y seminarios.

**Horas no presenciales** : 90h. Dedicadas a búsqueda de información, lecturas, prácticas personales y desarrollo del trabajo personal.

**Horas totales para el alumno** : 150h.

### **Presentación asignatura [1 sesión]**

### **Bloque Introducción, selecciones [7 sesiones]**

Interfaz Photoshop.

- Espacio de trabajo.
- Panel Herramientas.
- Opciones de herramientas.
- Ventanas acoplables.
- Panel historia.
- Panel navegador.
- Panel capas.

Conceptos básicos.

- Tamaño de imagen.
- Tamaño de documento.
- Tamaño de lienzo.
- Tamaño de archivo > Formatos gráficos más comunes (PSD, TIF, JPG, etc).
- Profundidad de color (8 bits, 16 bits).
- Modos de color (RGB, CMYK, Lab, Hexadecimal).
- Capas (ráster, vectoriales, objetos inteligentes).
- Transformaciones (escalar, rotar, sesgar, reflejar, etc.) de capas y de documento.

### Selecciones básicas.

- Selección rectangular, ovalada, fila 1px y columna 1px.
- Lazo poligonal, lazo mano alzada y lazo magnético.
- Herramienta selección rápida y varita mágica.
- Seleccionar todo.
- Deseleccionar.
- Invertir selección.
- Modificar (borde, redondear, expandir, contraer, desvanecer)
- Suavizado.
- Calado (desvanecer).

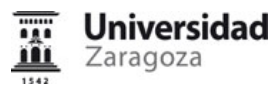

- Añadir (Mays) y restar (Alt) a una selección.
- Transformación de selecciones.
- Máscara de capa. Crear y modificar máscaras de capa. Densidad y desvanecer.
- Perfeccionar borde (suavizado, calado, contraste y desplazamiento de borde).

Otras formas de selección.

- Selección de gama de colores.
- Trazados. Operaciones con trazados.
- Máscara rápida.
- Selecciones avanzadas (transparencias, pelo, etc.).

### **Bloque Fotografía 1. Ajustes [4 sesiones]**

Breve introducción a Camera Raw

Ajustes básicos luminosidad.

- Brillo/contraste
- Niveles
- Curvas
- Exposición.
- Capas de ajuste. Máscara de capas de ajuste.

Ajustes básicos color.

- Intensidad.
- Tono/saturación.
- Equilibrio de color (dominancia de color).
- Mezcladores de canales.
- Corrección selectiva.
- Filtros.

Transformación a blanco y negro.

- Escala de grises.
- Canales.
- Tono/saturación.
- Capa de ajuste blanco/negro.
- Camera raw.

### **Bloque Fotografía 2. [5 sesiones]**

Fotomontaje, fotomanipulación.

- Técnica para igualar colores a partir de los canales.
- Panel de información.
- Ajustar formas, transformaciones.
- Uso de ajustes de color (Tono/saturación, corrección selectiva, etc.).
- Introducción al panel Pinceles (F5) y uso para retoque en fotomontajes.

Restauración.

- Herramienta Tampón de clonar.
- Herramienta Pincel corrector puntual y Pincel corrector.
- Herramienta parche.

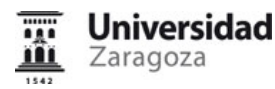

• Panel origen de clonación.

### **Ejercicio práctico clase 1/2 [1 sesión]**

Realización de un ejercicio integro en clase que recopile los conocimientos adquiridos en la primera parte de la asignatura.

### **Bloque Ilustración [4 sesiones]**

Profundización panel de pinceles.

- Ajustes básicos.
- Dinámica de la forma.
- Dispersión.
- Pincel doble.
- Dinámica de color.
- Transferencia.

Técnicas básicas de aplicación del color.

### **Bloque Proyectos [3 sesiones]**

Uso de Photoshop como herramienta para recreación de espacios y realización de maquetas de proyectos.

- Transformaciones en perspectiva.
- Modos de fusión de capas.
- Igualar colores.

### **Bloque Diseño [4 sesiones]**

#### **Texto**

- Tratamientos de textos en Photoshop.
- Diferencias entre objetos de texto y texto de párrafo.
- Máscaras de texto.
- Texto alrededor de un trazado.
- Texto dentro de un trazado.
- Paneles carácter, párrafo y estilos.

### **Trazados**

- Ventana trazados.
- Diferencias entre trazados y formas.
- Herramienta selección directa y selección de trazados.
- Herramienta pluma (añadir, eliminar).
- Punto de ancla.

### **Ejercicio práctico clase 2/2 [1 sesión]**

Realización de un ejercicio integro en clase que recopile los conocimientos adquiridos en la asignatura.

## **5.5.Bibliografía y recursos recomendados**

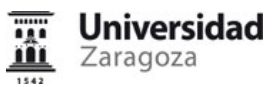

- BB Mellado, J.M. Fotografía de alta calidad : las técnicas y métodos definitivos. CS6 / José María Mellado. Madrid : Anaya Multimedia, 2013
- BC Anderson, Andy. Photoshop CS3 profesional / Andy Anderson, Steve Johnson ; [traducción: Evelyn Hernandis Escudero] Madrid : Anaya Multimedia, cop. 2008
- BC Aprender Illustrator CS4 con 100 ejercicios prácticos / [MEDIAactive]. 1ª ed. Barcelona : Marcombo, 2009
- BC Aprender Photoshop CS4 con 100 ejercicios prácticos / [MEDIAactive]. 1ª ed. Barcelona : Marcombo, 2009
- BC Caplin, Steve. Photoshop : retoque y montaje / Steve Caplin . Madrid : Anaya Multimedia, D.L. 2003
- BC Córdoba González, Carmen . Photoshop cs3 ; curso completo / Carmen Córdoba González, Carmen González Álvarez, Enrique Córdoba Moreno Madrid : RA-MA, 2006
- BC Faulkner, Andrew. Photoshop CS3 / [Andrew Faulkner, Judy Walters von Alten ; traducción, Ana Ibáñez López]. Madrid : Anaya Multimedia, D. L. 2007
- BC Haynes, David. Adobe Photoshop cs profesional : diseño y creatividad / David Haynes, Wendy Crumpler Madrid : Anaya multimedia, 2004
- BC Illustrator CS4 : [el libro oficial] Madrid : Anaya Multimedia, D.L. 2009
- BC Kelby, Scott. Photoshop CS: Trucos senciales / Scott Kelby, Felix Nelson ;traducción Tomás Lorca Aranguren . Madrid : Anaya Multimedia, D.L. 2004
- BC Steuer, Sharon. Illustrator CS3 avanzado / Sharon Steuer ; [traducción, Ana Ibáñez López] Madrid : Anaya Multimedia, D. L. 2008

LISTADO DE URLs:

http://www.aulaclic.es/photoshop [http://www.aulaclic.es/photoshop] http://www.deviantart.com [http://www.deviantart.com] http://www.photoshop-designs.com [http://www.photoshop-designs.com] http://www.photoshop-designs.net [http://www.photoshop-designs.net] http://www.solophotoshop.com [http://www.solophotoshop.com] http://www.todo-photoshop.com [http://www.todo-photoshop.com] http://www.tutorial-lab.com/tutoriales-photoshop [http://www.tutorial-lab.com/tutoriales-photoshop] http://www.video2brain.com/es [http://www.video2brain.com/es] http://www.web-studio.com.ar/photoshop [http://www.web-studio.com.ar/photoshop]